### **Inhalt**

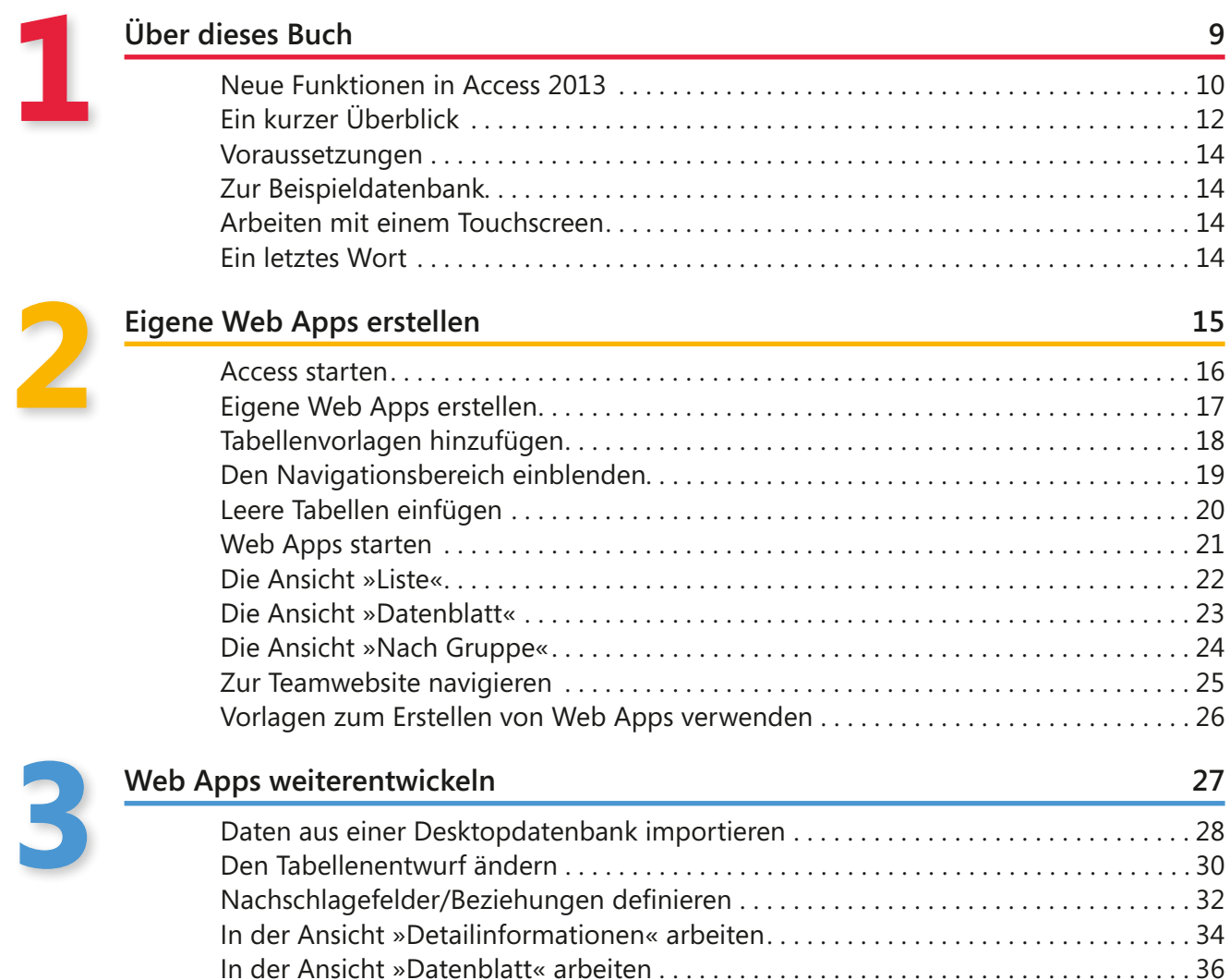

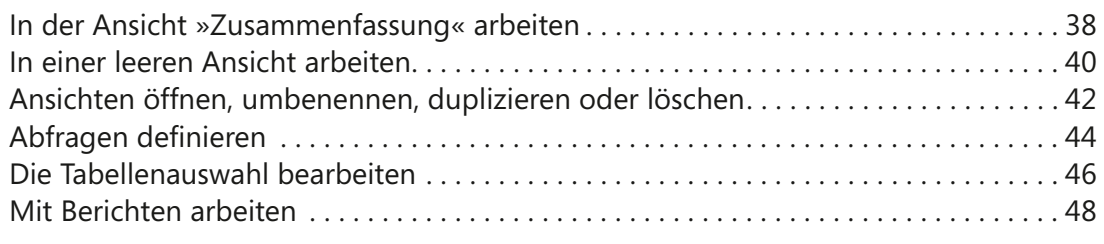

# **4**

### **[Desktopdatenbanken erstellen](#page--1-0) 49**

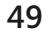

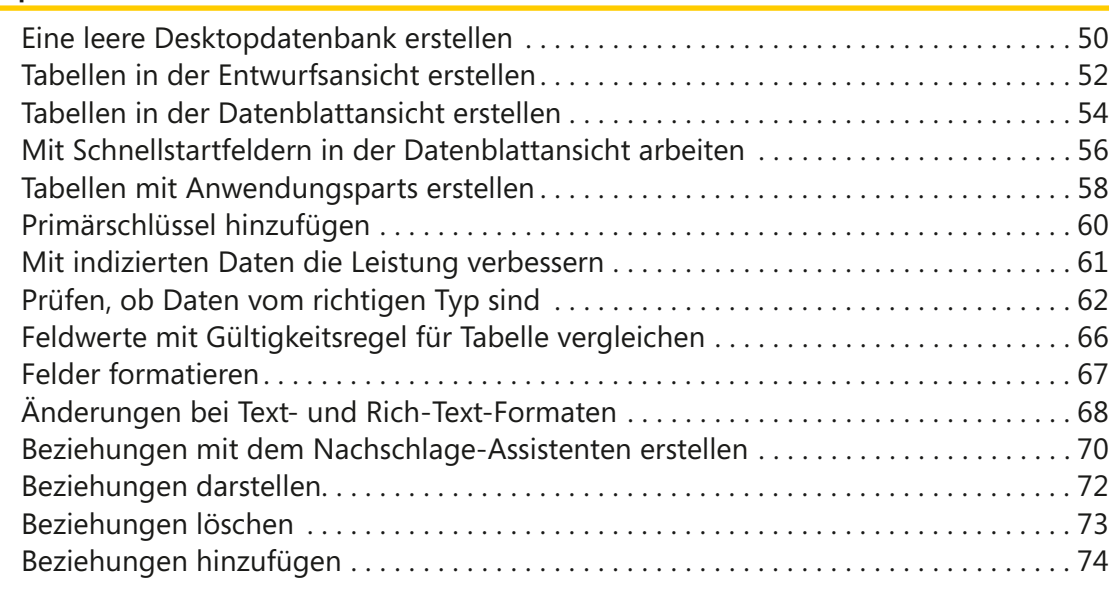

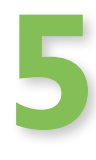

### **[Mit Datenblättern arbeiten](#page--1-0) 77**

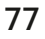

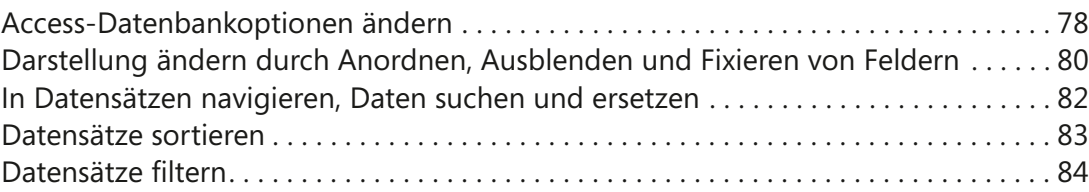

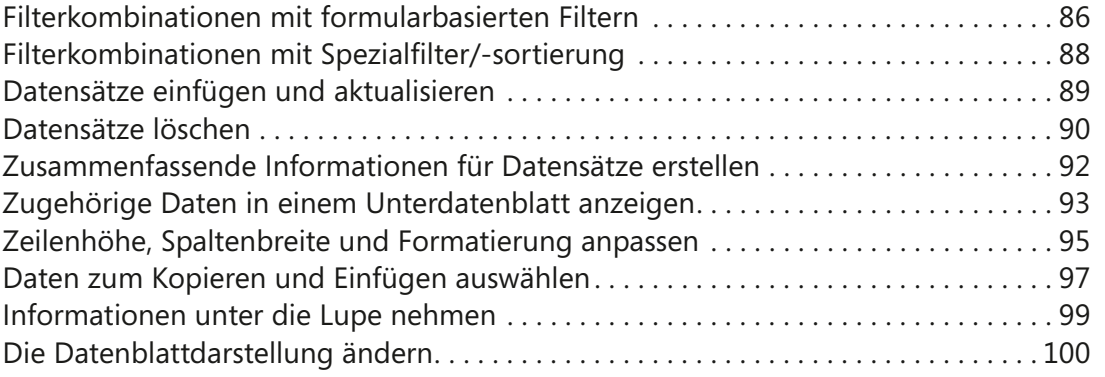

### **6**

### **[Daten mit Abfragen auswählen](#page--1-0) 101**

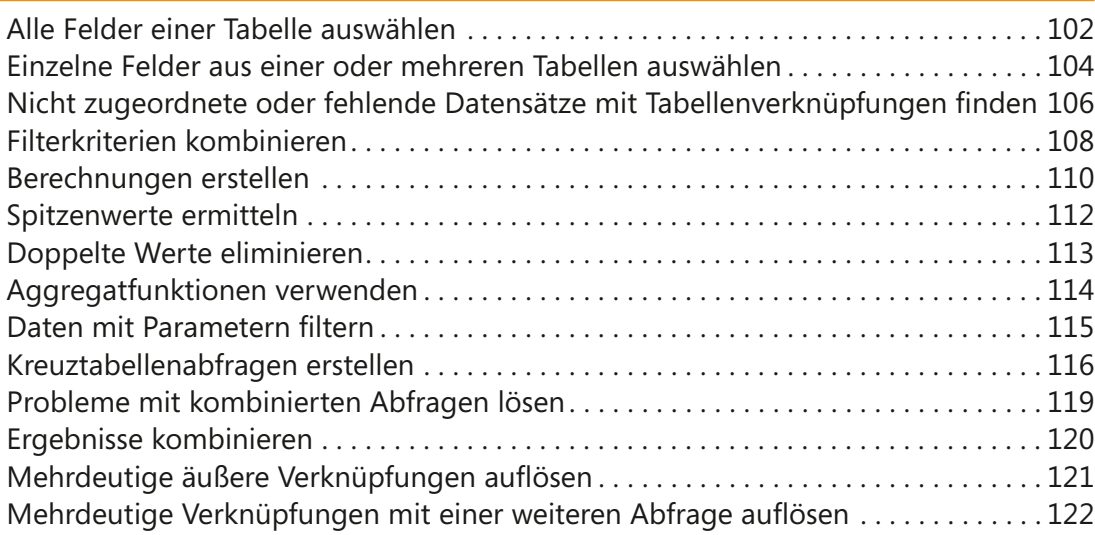

### **[Daten mit Abfragen ändern](#page--1-0) 123**

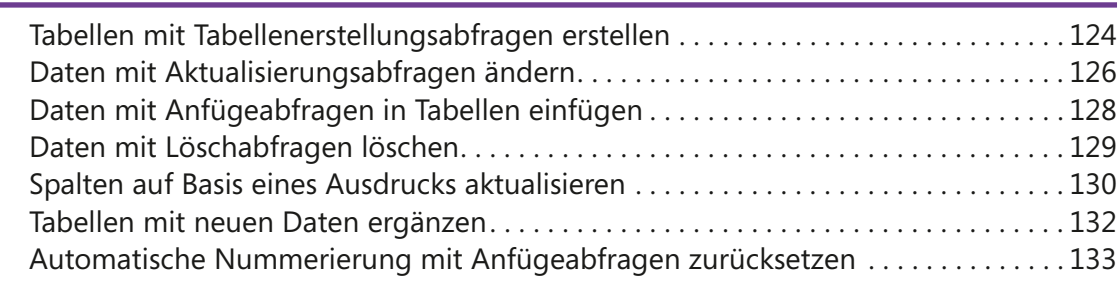

# **8**

**7**

### **[Die Datenpräsentation mit Formularen optimieren](#page--1-0) 135**

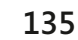

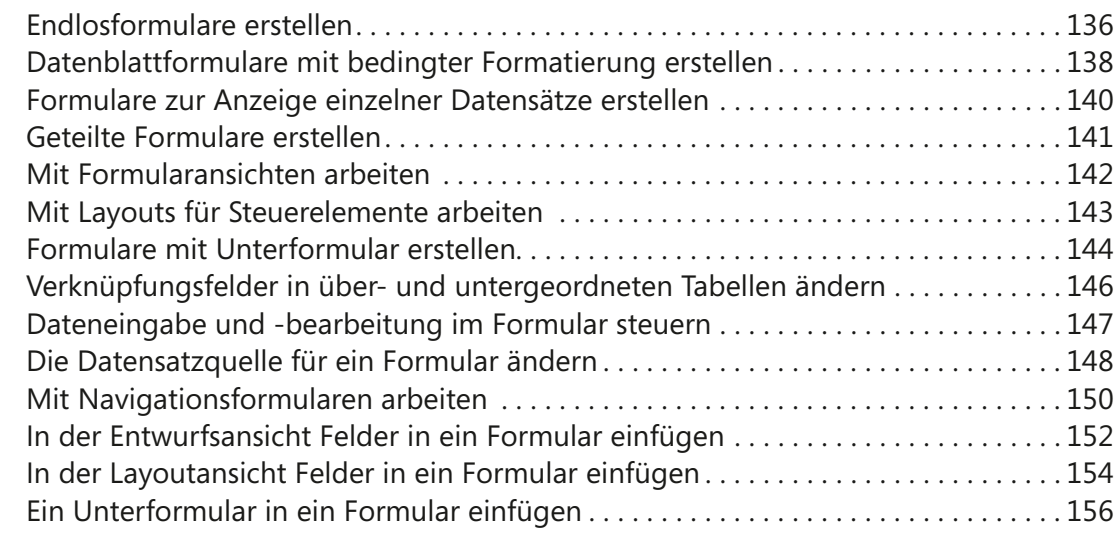

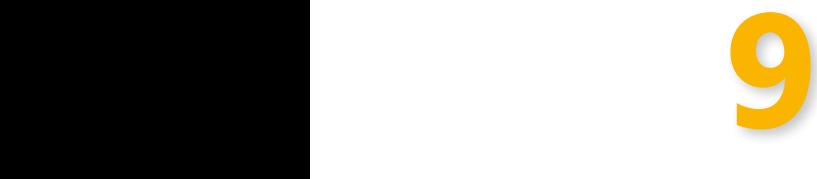

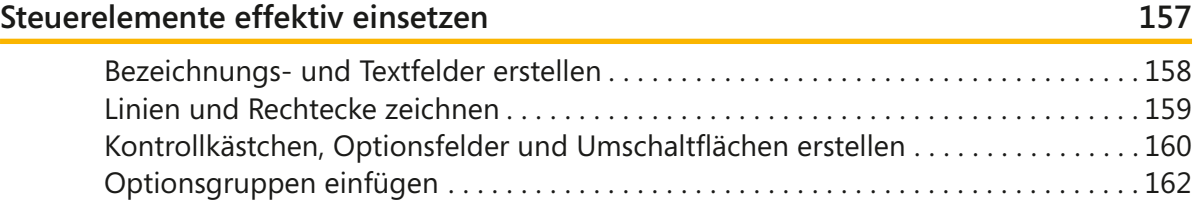

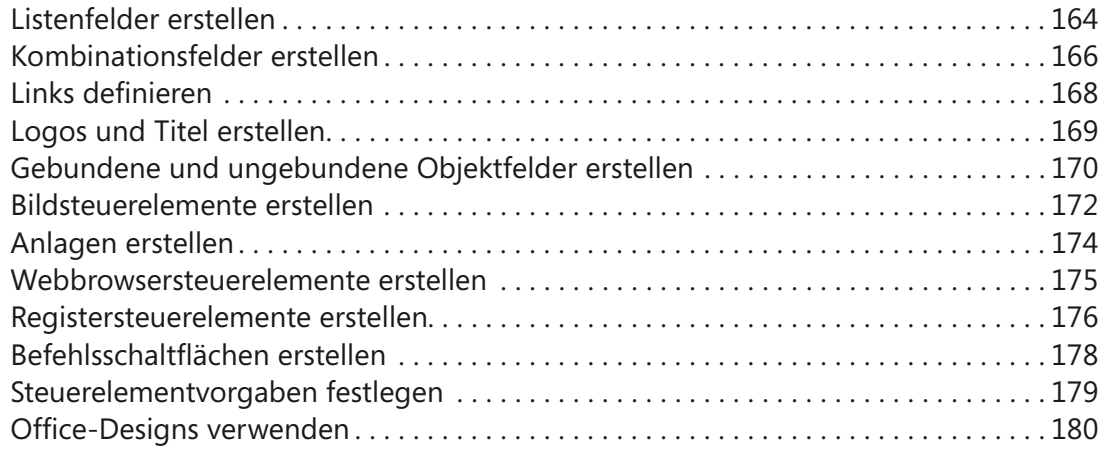

#### **[Daten in Berichten präsentieren](#page--1-0) 181**

**10**

### [Tabellarische Berichte mit mehreren Tabellen erstellen . 182](#page--1-0) Die Darstellung von Steuerelementen anpassen ...............................186 [Mit Steuerelementen und Bereichen arbeiten . 188](#page--1-0) [Mit den Eigenschaften »Vergrößerbar« und »Verkleinerbar« arbeiten](#page--1-0) . . . . . . . . . . . 190 [Laufende Summen bilden . 191](#page--1-0) [Seitenumbrüche steuern . . . . . . . . . . . . . . . . . . . . . . . . . . . . . . . . . . . . . . . . . . . . . . . . .](#page--1-0) 192 [Gruppierungen und Sortierungen hinzufügen](#page--1-0) . 194 [Leere Seiten vermeiden . 196](#page--1-0) [Bedingte Formatierungen verwenden . 197](#page--1-0) Einspaltige Berichte mit dem Berichts-Assistenten erstellen....................198 [Berichte mit Unterbericht erstellen . 200](#page--1-0) [Etiketten – Spalten- und Zeilengestaltung . 202](#page--1-0) [Layoutansicht, Berichtsansicht und Seitenansicht . 204](#page--1-0)

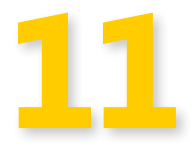

#### **[Daten austauschen](#page--1-0) 207**

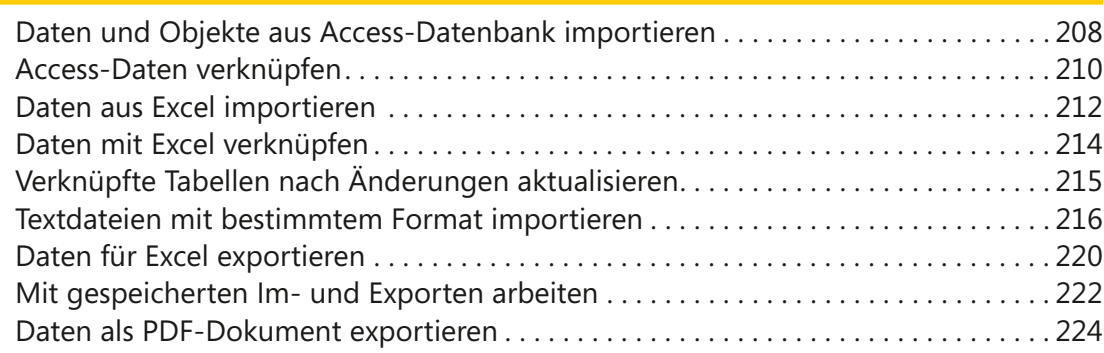

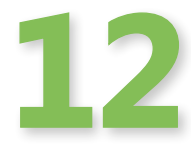

### **[Einführung in die Makroprogrammierung](#page--1-0) 225** Makrobefehle aktivieren und »Vertrauenswürdige Dokumente« deaktivieren . . . . 226 [Auf vertrauenswürdige Dokumente beschränkte Makrobefehle](#page--1-0) . . . . . . . . . . . . . . . 227 [Formulare verknüpfen . 228](#page--1-0) [Formulare mit Abfragen verknüpfen . 231](#page--1-0) In Steuerelemente eingegebene Daten überprüfen...............................234 [Mit Steuerelementen andere Steuerelemente ändern](#page--1-0) . 236 [Daten mit Aktionsabfragen verarbeiten . 238](#page--1-0) [Gespeicherte Importe oder Exporte ausführen . 240](#page--1-0)

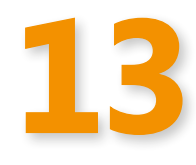

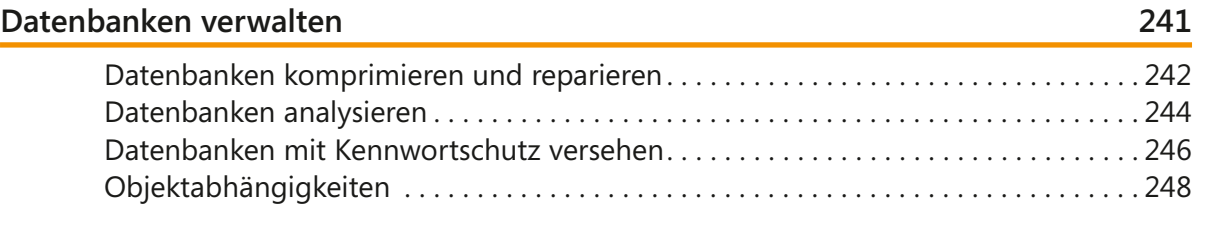

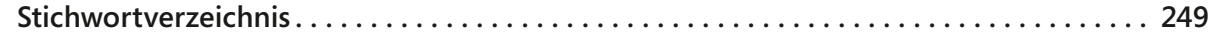